## clustering\_task\_issue

## June 17, 2022

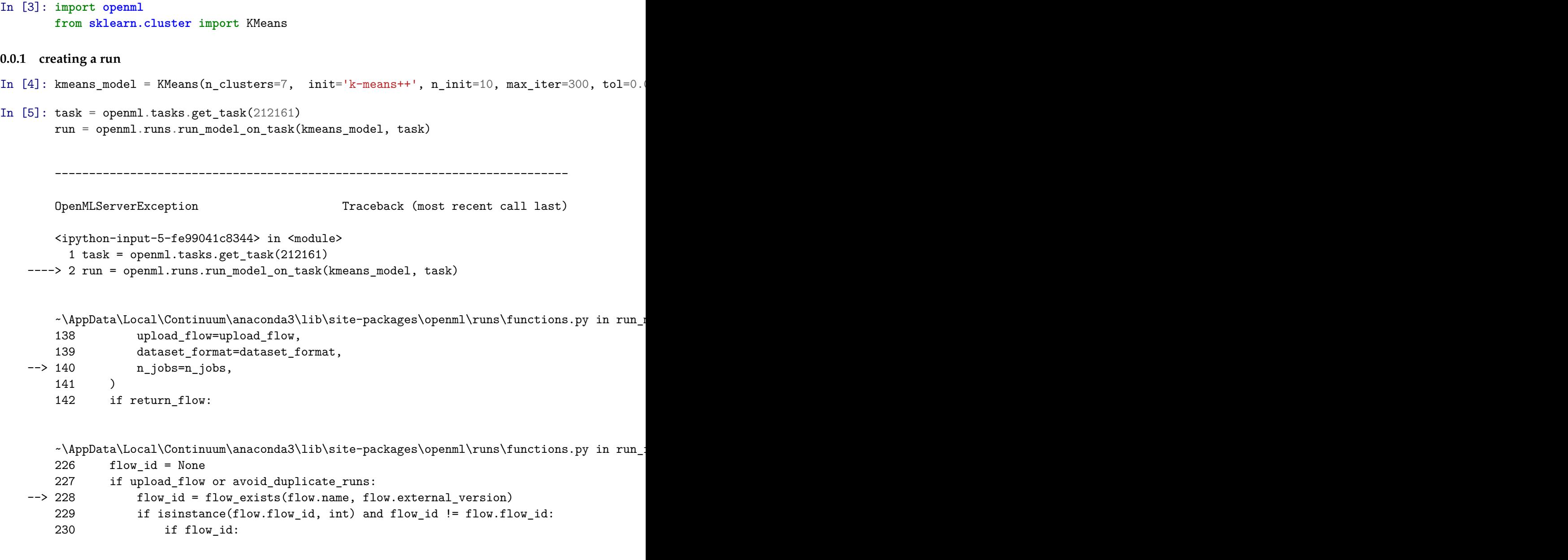

 $~\,\tilde{}$ \AppData\Local\Continuum\anaconda3\lib\site-packages\openml\flows\functions.py in flow 254

```
255 xml_response = openml._api_calls._perform_api_call(
--> 256 "flow/exists", "post", data={"name": name, "external_version": external_versumentlersion": external_ve
    257 )
    258
    ~\AppData\Local\Continuum\anaconda3\lib\site-packages\openml\_api_calls.py in _perform
     65 response = _read_url_files(url, data=data, file_elements=file_elements)
     66 else:
---> 67 response = __read_url(url, request_method, data)
     68
     69 __check_response(response, url, file_elements)
    ~\AppData\Local\Continuum\anaconda3\lib\site-packages\openml\_api_calls.py in __read_urlg
    204 data["api_key"] = config.apikey
    205 return _send_request(
--> 206 request_method=request_method, url=url, data=data, md5_checksum=md5_checksum=md5_checksum=md5_checksum=md5_checksum=md5_checksum=md5_checksum=md5_checksum=md5_checksum=md5_checksum=md5_checksum=md6
    207 )
    208
    ~\AppData\Local\Continuum\anaconda3\lib\site-packages\openml\_api_calls.py in _send_request(requestion, mathod, \alpha235 else:
    236 raise NotImplementedError()
--> 237 check_response(response=response, url=url, file_elements=files)
    238 if request_method == "get" and not __is_checksum_equal(response.text)
    239 raise OpenMLHashException(
    ~\AppData\Local\Continuum\anaconda3\lib\site-packages\openml\_api_calls.py in __check_r
    282 def __check_response(response, url, file_elements):
    283 if response.status_code != 200:
--> 284 raise __parse_server_exception(response, url, file_elements=file_elements)
```

```
285 elif (
```

```
286 "Content-Encoding" not in response.headers or response.headers["Content-En
```
OpenMLServerException: https://www.openml.org/api/v1/xml/flow/exists returned code 102

## **0.0.2 creating a task**

```
In [8]: my_task = openml.tasks.create_task(task_type = openml.tasks.TaskType.CLUSTERING,
                                            dataset id=61,
                                            target_name="class",
                                            estimation_procedure_id = 17)
        my_task.publish()
```

```
---------------------------------------------------------------------------
   OpenMLServerException Traceback (most recent call last)
   <ipython-input-8-46015b22ac25> in <module>
     3 target name="class",
     4 estimation_procedure_id = 17)
----> 5 my task.publish()
   ~\AppData\Local\Continuum\anaconda3\lib\site-packages\openml\base.py in publish(self)
   129 call = \sqrt{'}.format(_get_rest_api_type_alias(self))
   130 response_text = openml._api_calls._perform_api_call(
--> 131 call, "post", file_elements=file_elements
   132 )
   133 xml_response = xmltodict.parse(response_text)
   ~\AppData\Local\Continuum\anaconda3\lib\site-packages\openml\_api_calls.py in _perform_api_call(call, request_method, data, file_elements)
    63 if request_method != "post":
    64 raise ValueError("request method must be post when file elements are present
---> 65 response = _read_url_files(url, data=data, file_elements=file_elements)
    66 else:
    67 response = __read_url(url, request_method, data)
   ~\AppData\Local\Continuum\anaconda3\lib\site-packages\openml\_api_calls.py in _read_url,
   195 # Using requests.post sets header 'Accept-encoding' automatically to
   196 # 'gzip,deflate'
--> 197 response = _send_request(request_method="post", url=url, data=data, files=file
   198 return response
   199
   ~\AppData\Local\Continuum\anaconda3\lib\site-packages\openml\_api_calls.py in _send_request(requestion, mathod, \alpha235 else:
   236 raise NotImplementedError()
--> 237 check_response(response=response, url=url, file_elements=files)
   238 if request_method == "get" and not __is_checksum_equal(response.text)
   239 raise OpenMLHashException(
   ~\AppData\Local\Continuum\anaconda3\lib\site-packages\openml\_api_calls.py in __check_response, url, file_elements)
   282 def __check_response(response, url, file_elements):
   283 if response.status_code != 200:
--> 284 raise __parse_server_exception(response, url, file_elements=file_elements)
```

```
285 elif (
```
286 "Content-Encoding" not in response.headers or response.headers["Content-Encoding" not in response.headers b

```
OpenMLServerException: https://www.openml.org/api/v1/xml/task/ returned code 618: Task
```

```
In [9]: my_task = openml.tasks.create_task(task_type = openml.tasks.TaskType.CLUSTERING,
                                   dataset_id=61,
                                   target_name="class",
                                   estimation_procedure_id = 17,
                                   target_feature = 'class')
      my_task.publish()
           ---------------------------------------------------------------------------
      TypeError Traceback (most recent call last)
      <ipython-input-9-4c4ee9258baf> in <module>
        3 target_name="class",
        4 estimation_procedure_id = 17,
   ----> 5 target_feature = 'class')
        6 my_task.publish()
      ~\AppData\Local\Continuum\anaconda3\lib\site-packages\openml\tasks\functions.py in createstions.
      529 estimation_procedure_id=estimation_procedure_id,
      530 evaluation_measure=evaluation_measure,
   --> 531 **kwargs
```
532 )

TypeError: \_\_init\_\_() got an unexpected keyword argument 'target\_feature'

In [ ]: